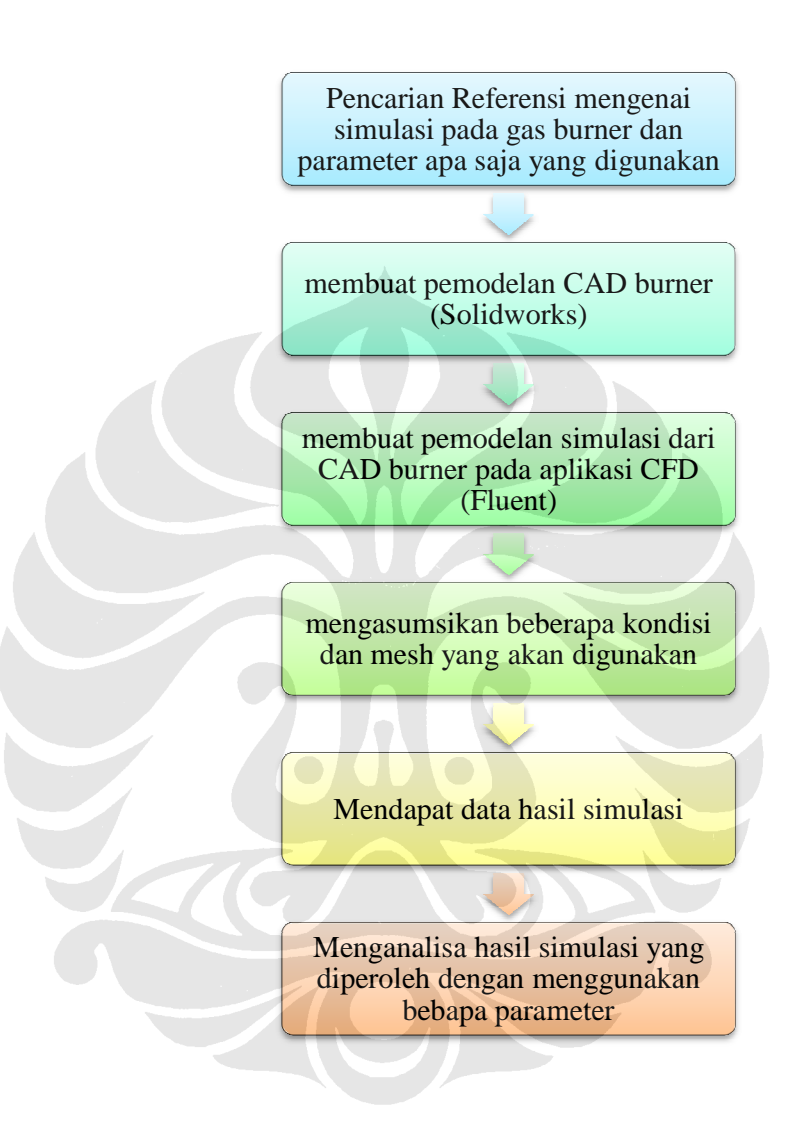

**Universitas Indonesia**

Lampiran 2 : Prosedur Menggunakan Gambit pada Gas Burner

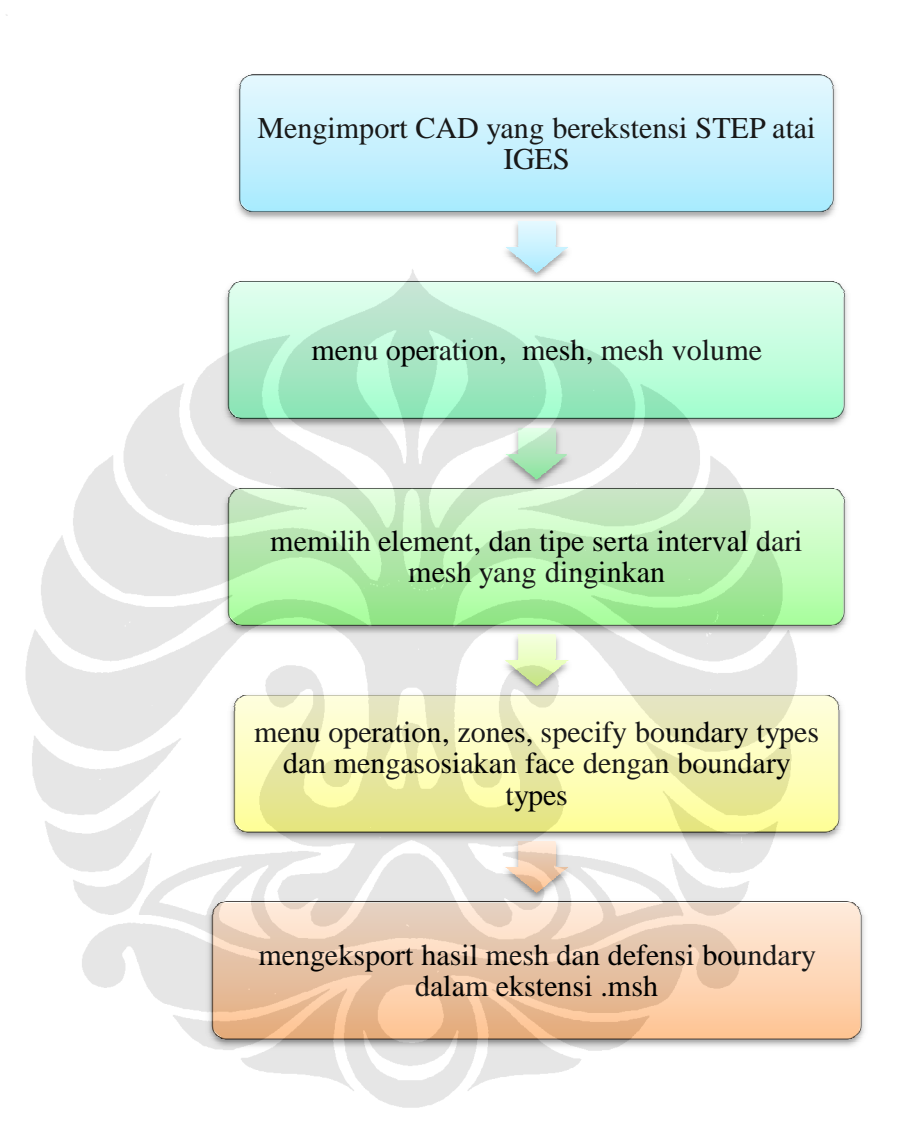

**Universitas Indonesia**